# **VETOFOCUS, UN SITE DE CAS CLINIQUES DE PATHOLOGIE BOVINE**

*VETOFOCUS, A WEBSITE FOR CLINICAL CASES OF BOVINE DISEASES*

*Par Jean-Marie NICOL (1) (Communication présentée le 24 mai 2012)*

#### *RÉSUMÉ*

Le point de départ de VetoFocus a été la mise en ligne de l'importante collection photographique de cas cliniques de l'auteur, en pathologie bovine, avec l'aide d'un confrère responsable d'une agence de communication. En moins de cinq ans, les contributions régulières de praticiens, d'universitaires et d'étudiants encadrés par des universitaires, ont considérablement enrichi la collection. Après une stricte organisation du site, les cas ont été divisés en trois rubriques : cas cliniques, gestes techniques et une rubrique collaborative intitulée « J'ai besoin de votre avis » qui reçoit les questions diagnostiques ou thérapeutiques. À la fin de septembre 2012, le site avait été consulté par 7458 inscrits depuis une quarantaine de pays francophones et de pays européens. VetoFocus offre ainsi une plateforme de de partage de connaissances pratiques entre vétérinaires praticiens, mais aussi entre praticiens et enseignants ou experts et, parfois même de manière réciproque.

**Mots-clés : atlas, pathologie bovine, cas cliniques, gestes techniques, vétérinaire, formation, maladies émergentes, Internet.**

### SUMMARY

*VetoFocus started with the release on-line of the author's large photo collection of clinical cases of* bovine diseases, with the help of a colleague in charge of a communication's agency. In less than five *years, regular contributions from practitioners, academics and students supervised by academics greatly enriched the collection. After a strict organisation of the site, cases were divided into three headings: clinical cases, technical procedures, and a collaborative heading « I need your opinion » where diagnostic or therapeutic questions can be posted. By the end of September 2012, the website had been visited by 7458 registered users from some forty French-speaking and European countries. VetoFocus offers a platform to exchange practical knowledge between veterinary practitioners, but also between practitioners and teachers or experts, which sometimes works both ways.*

*Key words: atlas, bovine disease, clinical cases, technical procedures, veterinarian, training, emerging diseases, Internet.*

## **UNE JEUNE HISTOIRE**

Le site VETOFOCUS est né en 2006 d'une rencontre entre **Denis Aouizerate** (Alfort 1985), vétérinaire responsable d'une agence de communication, et **Jean-Marie Nicol** (Toulouse 1976), praticien possédant une riche collection photographique de cas cliniques. Sa création et son fonctionnement pendant quelques années ont été soutenus financièrement par **Luc Dumand** (Pfizer SA) et son équipe.

L'idée a été de proposer sur Internet et selon un mode collaboratif (et donc gratuit), tel que Wikipédia le réalise dans tous les domaines de la connaissance, un atlas de pathologie bovine alimenté par les apports d'une part, de quelques praticiens et d'autre part, d'étudiants encadrés par les universitaires : il est alors envisagé qu'un nouveau cassoit publié chaque semaine. Les documents soit sont de simples photographies explicitées par une courte

<sup>(1)</sup> Docteur vétérinaire, 15 avenue des Anciens Combattants, 44110 Châteaubriant / vetnicol@orange.fr

légende, soit concernent des gestes techniques, plutôt de base, illustrés par quelques photographies ou des cas cliniques décrits en un texte de 2000 signes et également illustrés par quelques clichés. À ces rubriques, nous en avons ajouté une dernière intitulée « **J'ai besoin de votre avis** », dans laquelle les praticiens peuvent demander de l'aide pour tenter de résoudre des cas épineux.

Grâce à l'outil multimédia et à Internet, cette médiathèque est accessible à tout moment aux seuls vétérinaires et étudiants vétérinaires qui peuvent la consulter facilement, quand ils le souhaitent.

Nos prétentions ont aussi été de d'enrichir certaines de ces contributions par des remarques, des critiques méthodologiques, rédigés par des confrères spécialistes, des enseignants ou des experts.

L'année 2007 a été consacrée à la mise au point de l'outil informatique, créé de toutes pièces. La sélection et l'écriture de 300 cas ont permis de proposer aux lecteurs un premier contenu. Un système d'indexation a été élaboré par appareil, par étiologie, par localisation, afin de pouvoir retrouver à travers une recherche multicritères l'illustration de telle ou telle maladie. Enfin, cette année-là a été mise à profit pour contacter ce que le microcosme vétérinaire franco-belge compte d'instances et de collègues susceptibles de nous aider par leurs contributions.

Le lancement a eu lieu fin 2007 avec un accueil satisfaisant. Après une vague d'inscriptions qui répondait à notre prosélytisme, après une annonce sur les réseaux IVIS (*International Veterinary Information Service*) et VETONET (franco-belge), après quelques entrefilets dans la presse vétérinaire, les ins-

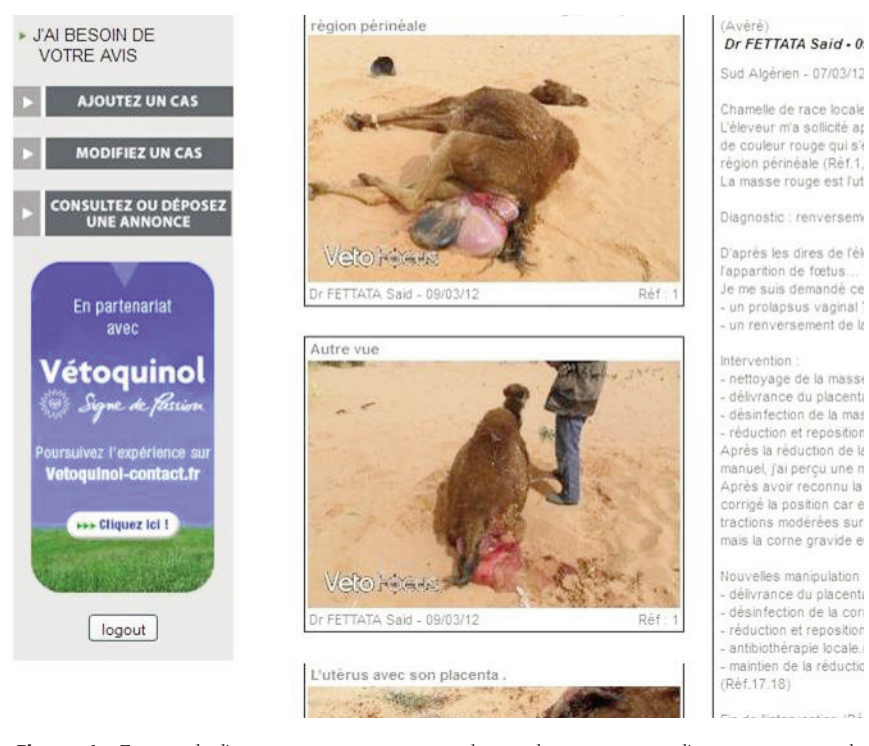

criptions décollent et connaissent ensuite un flux constant de trois à cinq inscriptions par jour. Les premiers praticiens algériens rejoignent la petite communauté franco-belge et Abderrezak Chakri nous relate un cas de theilériose dès le mois de janvier 2008, tandis qu'en septembre, son collègue Med Seghir Benterki met sur le site les temps forts de l'enclouage d'un tibia de gazelle.

Très vite, les contributions arrivent et enrichissent le fond existant. Elles demandent plus d'espace ; le calibrage passe de 2 000 à 5 000 signes typographiques et plus tard à 12 000, tandis que le nombre de clichés par cas devient illimité. Des séquences vidéo font leur apparition après quelques mois d'existence du site ; elles se montrent indispensables dès qu'il s'agit d'illustrer une boiterie, une démarche particulière, une myopathie ou la plupart des affections neurologiques. Les consommateurs de VetoFocus mettent leur appareil numérique dans leur voiture et deviennent plus nombreux à contribuer.

## **TROIS RUBRIQUES ET UN INDEX**

Les cas sont désormais organisés en trois rubriques : « cas cliniques », « gestes techniques » et une rubrique collaborative « J'ai besoin de votre avis ».

Cette dernière draine des demandes **d'aide au diagnostic** ou **d'aide au traitement** : les premiers veaux atteints de pancytopénie y ont été décrits, de même que des anomalies congénitales émergentes. Dans cette rubrique d'entraide, nous associons aussi souvent que possible des enseignants qui, par leur avis d'expert, apportent une rigueur méthodologique, un regard sur les

> diagnostics différentiels, des compléments et, assez souvent, la solution du problème soumis.

> Les cas cliniques peuvent être brefs, un trouble de santé étant illustré par un seul cliché. Mais la plupart du temps, ils le sont par plusieurs photographies, parfois par une séquence vidéo, et bénéficient d'un commentaire complet avec anamnèse, signes cliniques, diagnostic différentiel, traitement et évolution du cas, parfois jusqu'à l'autopsie (*figure 1*). Le contributeur qualifie son cas de « probable », « assez sûr » ou « avéré » selon qu'il dispose ou non des éléments de certitude propres à asseoir son diagnostic. L'exposé des cas peut être complété par un commentaire d'expert ; un cas clinique peut également être lié à d'autres cas décrits sur le site ou par un clic, le lecteur peut être renvoyé sur d'autres sites pour accéder à des informations complémentaires: c'est, par exemple, une façon de faire vivre le

**Figure 1 :** Fac- similé d'un écran présentant un cas clinique de :renversement d'une corne utérine de exemple, une taçon de taite vivre le<br>chamelle ave clichés et commentaires (origine diagnostic, interventions et conclus *chamelle, ave clichés et commentaires (origine, diagnostic, interventions et conclusion).*

Pour faciliter la consultation des archives, les clés de tri permettent de sélectionner les cas cliniques selon l'organe atteint, selon l'étiologie ou le type de trouble de santé. Une recherche, par exemple à partir du mot « trayon » ramène 52 cas faciles à consulter (*figure 2*). Cette méthode a l'avantage de proposer au lecteur, qui cherche une lésion précise, de lui faire découvrir d'autres lésions qu'il n'a peut être jamais rencontrées. Avec la richesse des archives, cette méthode a l'inconvénient et l'avantage de parfois égarer le lecteur. Pour cette raison, et aussi pour permettre de retrouver les cas élucidés de la rubrique « **J'ai besoin de votre avis** », nous nous sommes lancés, avec l'aide de **Claire Postic**, dans la création de l'index qui comporte actuellement plusieurs centaines de mots clés. Cet index, toujours en remaniements, fonctionne comme un moteur de recherche avec une sélection automatique des items contenant les lettres frappées sur le clavier. Il se veut intuitif grâce à l'intégration des synonymies et permet par exemple de balayer en quelques clics toute la pathologie cardiaque présente sur le site ou d'aller chercher le seul cas de mastocytome cutané multicentrique et congénital.

#### **VETOFOCUS EN MAI 2012**

Après moins de cinq années d'existence, VetoFocus, aujourd'hui soutenu par le laboratoire Vétoquinol, est consulté très régulièrement à partir d'une quarantaine de pays francophones et

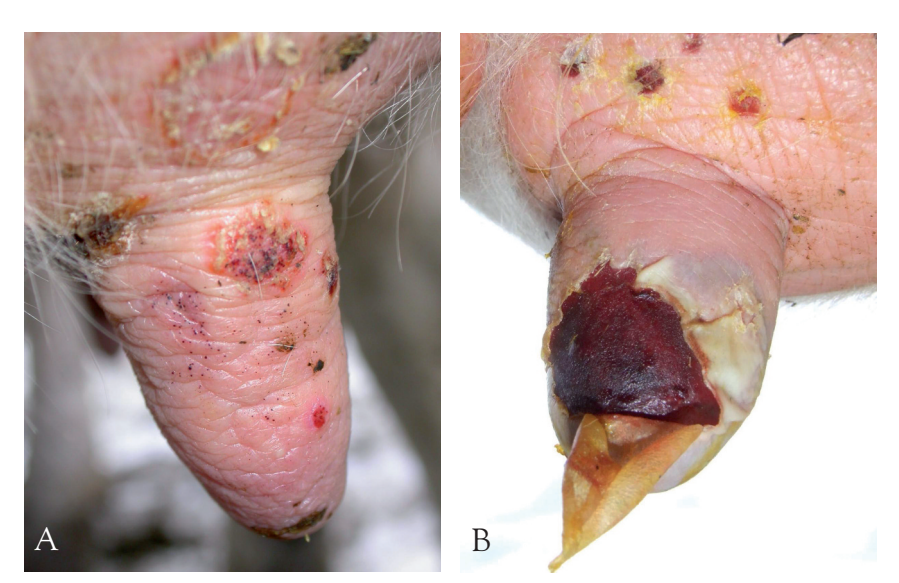

Figure 2 : Exemples de deux cas récupérés lors d'une recherche sur le mot « trayon ». A : lésions de Pseudocowpox à différents stades sur un trayon. B : Lésions de thélite herpétique, la vésicule vient de se rompre *et découvre un large ulcère du trayon.*

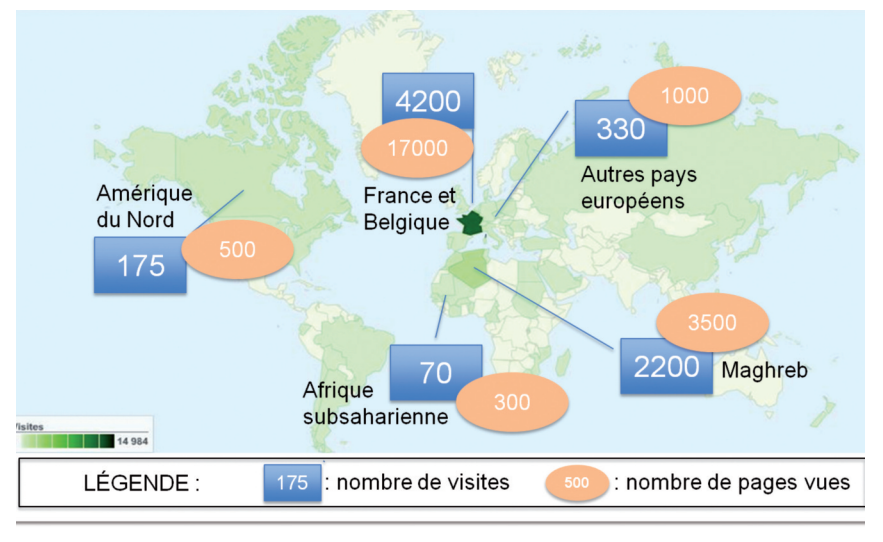

*Figure 3 : Fréquentation du site par mois.*

de pays européens par 71002 inscrits qui sont des étudiants(1765) ou des diplômés (5335) : 4300 sont franco-belges, plus de 300 appartiennent à d'autres pays d'Europe, 180 sont issus d'Amérique du Nord, 70 environ d'Afrique sub-saharienne et 2200 se connectent du Maghreb (*figure 3*). Les statistiques de fréquentation du site comptabilisent actuellement entre 20 et 25 000 visites par mois soit en moyenne quatre visites par inscrit francobelge pour 1,5 visite par inscrit maghrébin et par mois, et ce sont 120 000 pages d'écran qui sont lues chaque mois. En moyenne chaque visiteur passe ainsi quelques minutes sur le site quatre fois par mois, mais ces moyennes masquent de grandes disparités.

Au cours des 60 derniers jours, les lecteurs ont accédé en moyenne à 87 contributions, ce qui constitue peut être une limite à leur capacité de lecture.

# **VETOFOCUS, UN OUTIL POLYVALENT**

Ce qui était au départ un site d'échange d'illustrations et de cas cliniques au sein d'un club restreint de vétérinaires a pris de l'ampleur.

Il n'entend pas rivaliser avec la production scientifique délivrée par les articles scientifiques, les enseignements, les congrès spécialisés mais il prend une modeste place dans les **outils de la connaissance** avec une spécificité praticopratique et visuelle, accessible 24 heures sur 24 grâce à Internet.

<sup>(2)</sup> À la fin du mois de septembre 2012, le nombre d'inscrits atteignait 7458, soit une augmentation de 348, en quatre mois.

Il permet des échanges entre praticiens mais aussi entre enseignants ou experts et praticiens et parfois même de manière réciproque. Ce **partage de connaissances pratiques** crée une émulation entre praticiens et un compagnonnage avec les plus jeunes d'entre nous, très nombreux à être inscrits. Le site est témoin de transmissions de techniques chirurgicales ou de mise en commun de traitements ; il contribue ainsi à la diffusion du savoir et à la mise à niveau postuniversitaire mais de façon ludique.

Le **compagnonnage touche également les étudiants** qui de cette manière découvrent le cœur de notre métier en pratique rurale, en contrepoint à l'activité « animaux de compagnie » bien représentée au sein de nos Écoles. Ils découvrent à travers le site que les vétérinaires ruraux ne rencontrent pas que des difficultés dans leur métier, qu'ils prennent même plaisir à l'exercer et à creuser aussi loin que possible leurs diagnostics. Nous souhaitons que la fréquentation du site les amène plus nombreux vers notre activité.

Le récent épisode de pancytopénie néonatale bovine a montré l'intérêt d'un tel site dans le cadre de **maladies émergentes** puisque des cas y ont été assez vite rapportés dans la rubrique « J'ai besoin de votre avis ». Il a permis avec d'autres instances de mettre en alerte les praticiens français et à faire remonter les cas du terrain vers les centres d'étude de cette affection.

Dans le même esprit, le site participe à l'information des praticiens sur la Maladie de Schmallenberg qui vient de parvenir en France. Les instances nationales et les responsables de la Plateforme d'épidémiosurveillance nous comptent désormais dans leur réseau d'information au même titre que d'autres canaux. En cas de menace grave, nous pourrions comme d'autres instances (Direction Départementale de la Protection des Populations, Société Nationale des Groupements Techniques Vétérinaires) alerter en une heure tous les vétérinaires inscrits. Mais nous pourrions aussi leur montrer des signes cliniques et nécropsiques de cette maladie, signes mis à jour au fur et à mesure de l'épidémie.

La **base de données iconographiques** que constitue VetoFocus est à la disposition de tous, en particulier pour tous les travaux pédagogiques. Les enseignants, y compris outre atlantique, y puisent des compléments d'illustration au moins autant que les étudiants qui y trouvent de quoi agrémenter leur thèse.

VetoFocus, lu et enrichi par des vétérinaires situés dans une quarantaine de contrées du monde est un outil parmi d'autres au service de la **francophonie vétérinaire**. Ce réseau fonctionne bien avec les collègues du Maghreb qui sont assidus, il fonctionne également avec le Québec, avec l'Afrique sub-saharienne mais aussi avec des vétérinaires francophones de presque tous les pays européens.